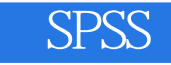

## SPSS

- 13 ISBN 9787302124344
- 10 ISBN 7302124345

出版时间:2006-3

页数:426

版权说明:本站所提供下载的PDF图书仅提供预览和简介以及在线试读,请支持正版图书。

## www.tushu111.com

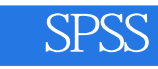

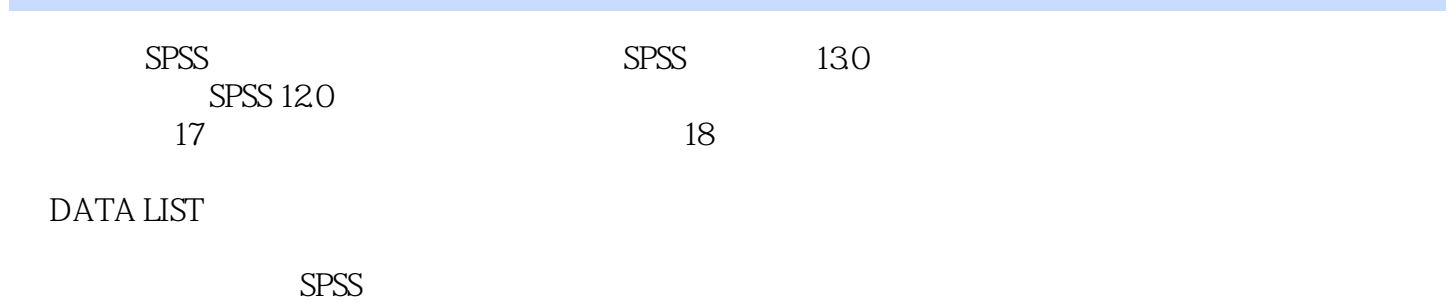

1 SPSS 1.1 SPSS ( ) 1.2 SPSS 1.2.1  $SPSS$  1.2.2 SPSS 1.2.3 SPSS 1.2.4 SPSS  $1 \t2 \t21 \tSPSS \t22 \t23$  $SPSS$  2.4 SPSS 2.5 SPSS 2.6 SPSS 2.7  $SPSS$  4 2.8 2.9 ()  $2.10$  SPSS  $2.11$   $2.3$   $3.1$  $31.1$  Compute  $31.2$  COMPUTE  $31.3$  $31.4$   $32$  IF  $32.1$  IF  $32.2$  $323$   $324$   $325$  $326$  IF  $33$   $331$   $332$ RECODE 33.3 RECODE 3.4 3.5 SPSS  $3.6$   $3.4$  SPSS  $4.1$   $4.2$ 4.3 Graphs " " 4.4 Graphs 4.5 and 4.5 and 4.5 and 4.5 and 4.5 and 4.5 and 4.5 and 4.5 and 4.5 and 4.5 and 4.5 and 4.5 and 4.5 and 4.5 and 4.5 and 4.5 and 4.5 and 4.5 and 4.5 and 4.5 and 4.5 and 4.5 and 4.6 and 4.6 and 4.7  $46$  4.61  $462$  4.5 SPSS  $51$   $52$   $53$   $54$   $55$  $5.51$   $5.52$   $5.6$  $5\,6$  6.1 SPSS Data Editor 6.2 Cases  $63$  Cases  $64$   $65$   $66$  $\text{Case}$  6.6.1 6.6.2 6.6.3 6.6.3 n Cases 6.7 6.8 Data 6 7 Frequencies Tables 7.1 Frequencies 7.2 7.3 TABLE 量的频率表 7.4 更深入的分析 7.5 Paste回来的程序 习题7第8章 多选项的统计技术 8.1 多选项  $82$  8.2.1 8.2.2 8.3  $84$  8.5 8.5 8.5 1  $8.5.2$  and  $8.5.3$   $8.5.3$   $8.9$   $C$  rosstabs  $9.1$  9.1.1 9.1.2 9.2  $-$ — Gamma D 9.3 — — CORR  $9.4$   $\mathbb{E}$ ta  $9.5$   $\frac{1}{96}$  –  $\frac{1}{9}$  –  $\frac{1}{9}$  –  $\frac{93}{10}$  –  $\frac{95}{101}$  –  $\frac{1}{101}$  –  $\frac{97}{101}$  –  $\frac{98}{101}$  MEANS –  $\frac{1}{101}$  –  $\frac{1}{101}$ decade 9 10 10.1 to 10.1 to 10.1 methods between  $\sim$  10.1  $101.1$   $101.2$   $101.3$ 10.1.4 10.1.5 10.1.5 10.1.6 MEANS 10.2 T?TEST 10.2.1 T?TEST 10.2.2 T?TEST 10.2.3 T?TEST 10.2.4 T?TEST 10.3 T?TEST 10.3.1 T 10.3.2 T 10.4 T?TEST 10.4.1 T?TEST 10.4.2 T?TEST 10.4.3 T 10.5 10.5.1 One?Way ANOVA 10.5.2 10.5.3 One?Way ANOVA 10.11 Explore 11.1 Explore 11.2 Explore 11.3  $11.4$  11.5  $11.6$  11.7  $11.7$  $11.7.1$   $11.7.2$   $11.8$   $11.9$ 用Explore的对话框进行数据探测 11.10 在Syntax窗口编程 习题11第12章 过程ANOVA的应用 12.1 ANOVA 12.2 ANOVA 12.2 ANOVA  $12.22$  12.2.3  $12.3$  12.3  $12.4$ ANOVA 12.5 ANOVA 12.13 13.1 13.1 to the 13.2 Chi?Square 13.3

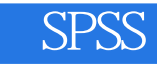

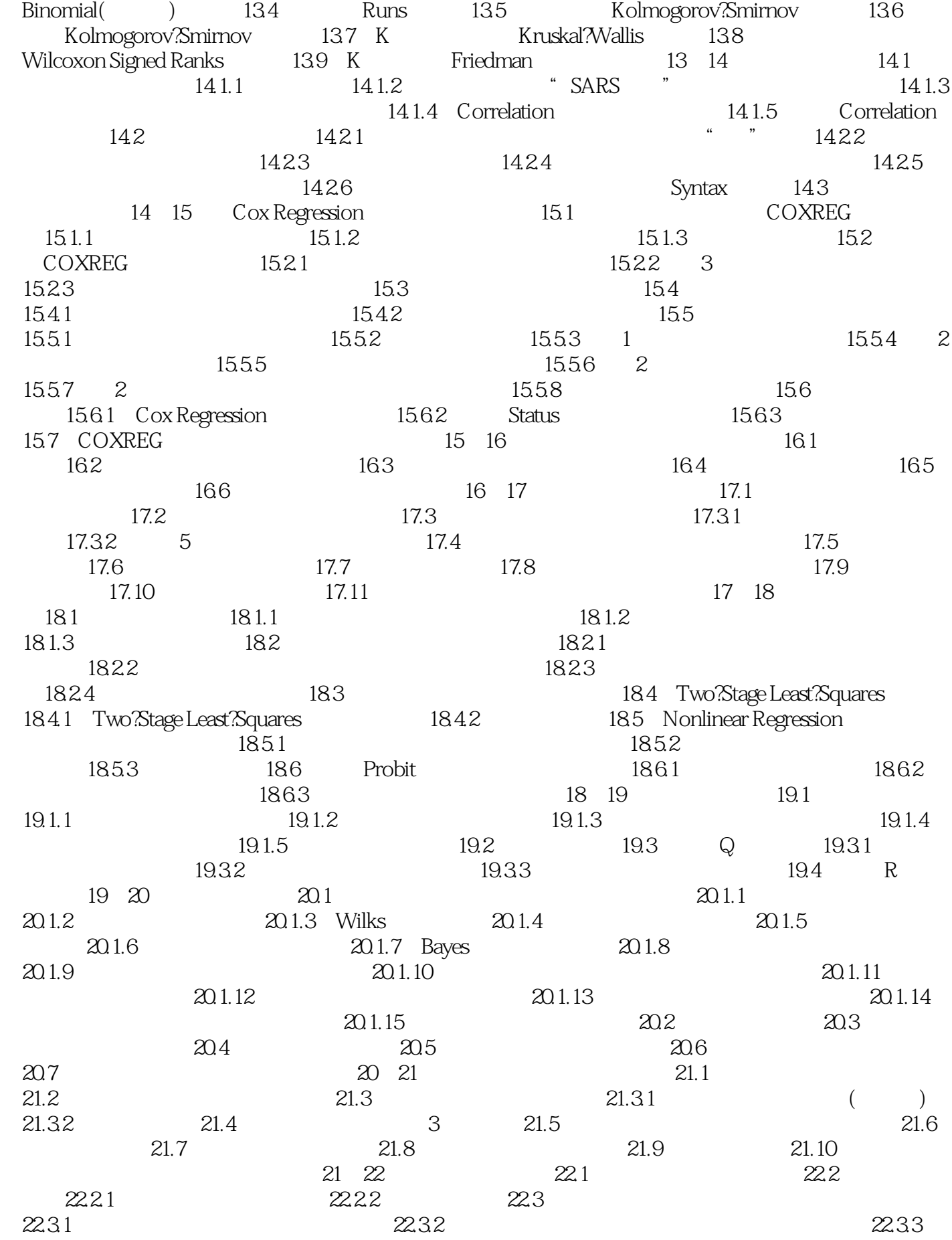

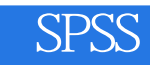

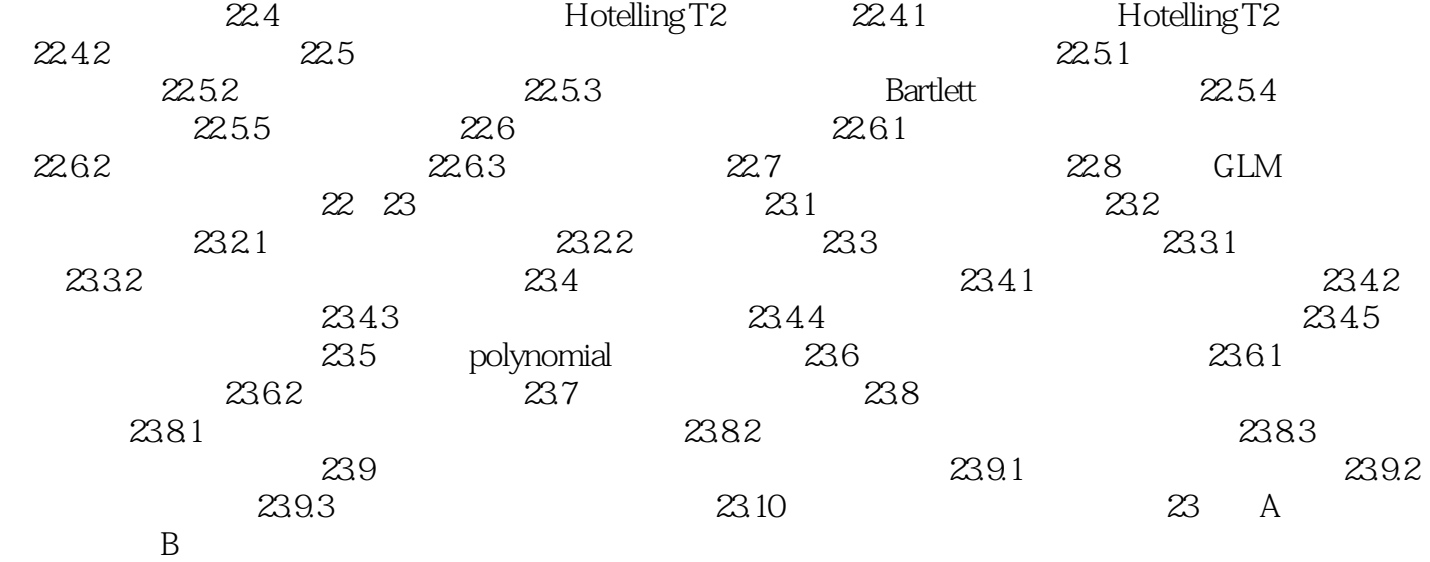

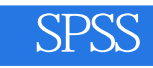

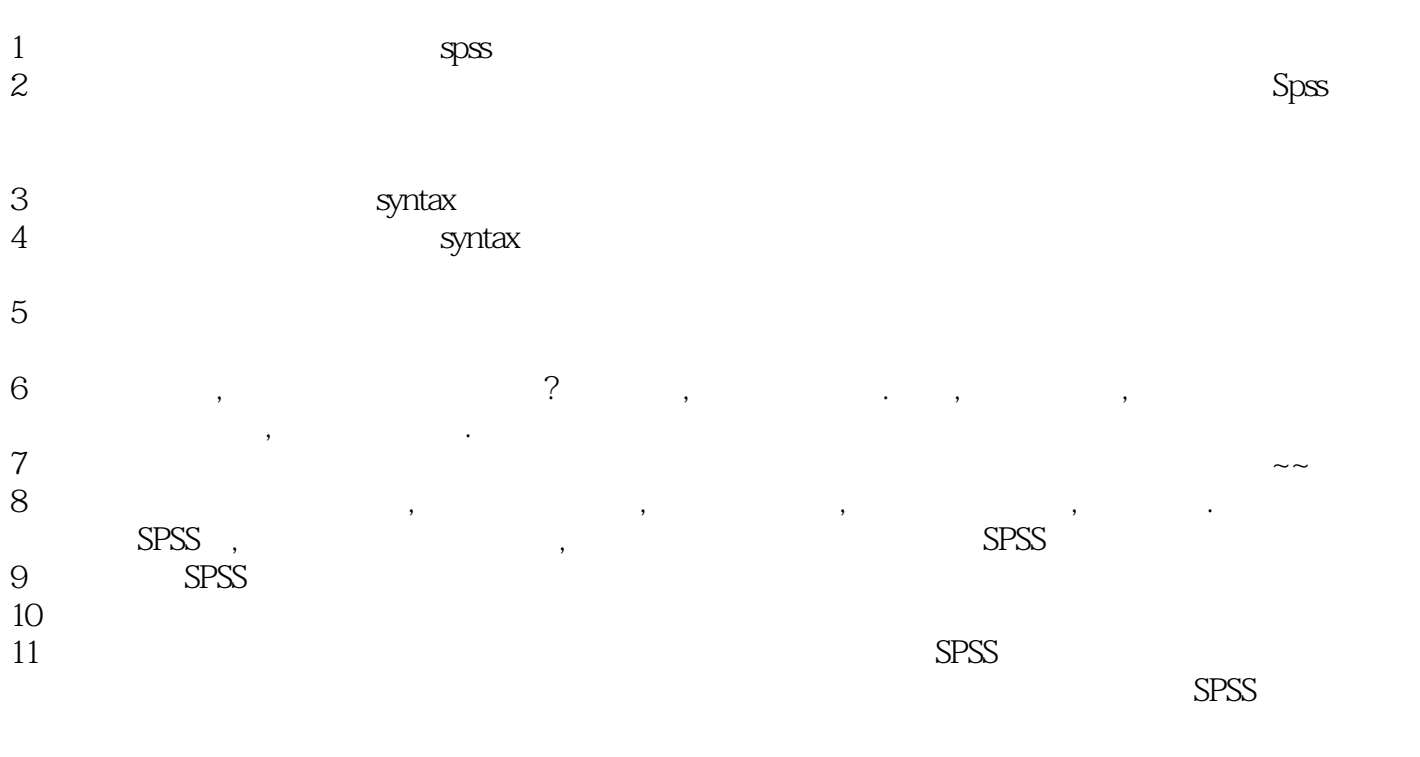

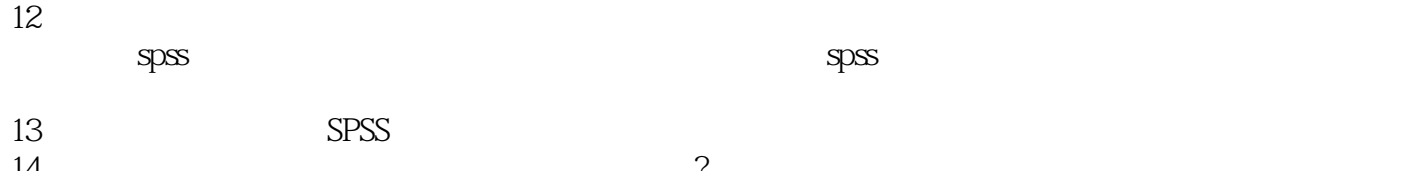

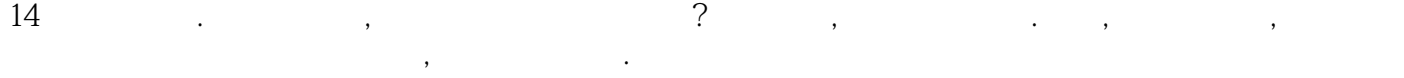

 $15$  $16\,$ 

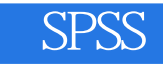

1、SPSS 是社会科学领域必备的软件,写定量论文不可缺少的工具,简单实用权威,只是功能相对较

 $S$ PSS

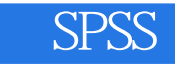

本站所提供下载的PDF图书仅提供预览和简介,请支持正版图书。

:www.tushu111.com